## **Corel Knockout 2 Plug-in For Adobe Photoshop Free Download \_HOT\_**

Installing Adobe Photoshop is relatively easy and can be done in a few simple steps. First, go to Adobe's website and select the version of Photoshop that you want to install. Once you have the download, open the file and follow the on-screen instructions. Once the installation is complete, you need to crack Adobe Photoshop. To do this, you need to download a crack for the version of Photoshop you want to use. Once you have the crack, open the file and follow the instructions to apply the crack. After the crack is applied, you can start using Adobe Photoshop. Be sure to back up your files since cracking software can be risky. With these simple steps, you can install and crack Adobe Photoshop.

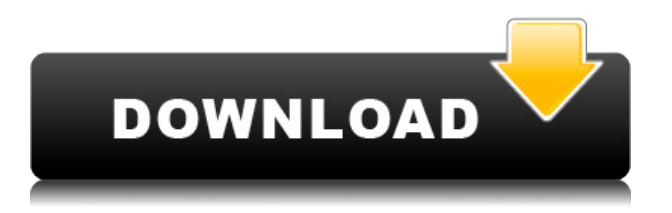

Adobe brings a slew of new features to Photoshop: an entirely new user interface, new healing tools, new perspective correction tools, and dozens of new effects. All of these new features have been created by AI-powered cameras. With the arrival of real-time, cloud-powered AI in the company's AI apps (including its customer-facing Adobe Sensei, Adobe Custom Media Creator, Adobe Delve, and Photoshop Inspect), the impact of this is becoming more evident by the day. The interface is a sea of nice colors and designs. But user interface changes are still a rarity when you look at the hundreds of millions of dollars in yearly R&D budgets Adobe spends on its software and creative assets. Less noticeable is the inclusion of facial-recognition technology to help find faces for textures, much as it does for the AI-powered detection of faces in a photo. Your next Facebook post might include a photo from a friend using the tabs at top or bottom, or tap the selfie icon beside them with a brand or a new hairstyle. Caring for your images used to be a backbreaking task. Each time you wanted to make changes to a bunch of photos, you had to open the original images, make changes, and save each one. Go to the next batch of images, make changes, and save again. In Photoshop Elements, the "batch process" has been a long-overdue development. Opening multiple groups of images in their own panels is now done with a single click, just like reading or playing a video in a Jump Cut panel. Using Adobe's new ( introduced in Lightroom 9 ) "Jump Cut" window mode you can see all the photos at once.

## **Adobe Photoshop 2022 (Version 23.0) Download License Keygen Full Version PC/Windows X64 {{ New! }} 2022**

If you have a large library of images, then I recommend having an extra drive, because you really do have to be careful about making sure the drive is big enough to hold all of your images. If it is

broken or lost, you go through an image workflow that can take weeks (and I know a few very talented photographers that lost their entire library once, after the hard drive they were using died overnight and they were also told by the tech who sold them the machine that they had to be very careful about back up), or by severely limiting what you add to an Adobe catalog. You should also have a backup of your catalog. It is also really important that when you are in the Adobe environment, you have a WIFI connection so that you can access your computer from anywhere. You can even get a WIFI access, and if it does not come with your computer, you can also purchase one separately. If you are certain that you are not connecting the computer to anyone you really shouldn't have a concern. One of the main reasons why you would want to upgrade your Photoshop software is when you are ready to further your artistic career. There are a ton of amazing new photo editing features such as the ability to correct out-of-focus images, create social media-ready themed photos, and then add a pen, chalk, leaf, or other clutter from your surroundings to liven up your photos. The same thing applies for image editors for Mac. It takes time and patience to learn which tools they are best at. I used to work solely in Photoshop and Elements. I found that they were perfect for what I needed. I also dropped into Lightroom for my jpegs or Lightroom Plus for my RAW files. Don't be scared – Photoshop can be worth the money because it has a huge amount of features. e3d0a04c9c

## **Adobe Photoshop 2022 (Version 23.0)Activation Key Keygen For (LifeTime) For Windows x32/64 {{ NEw }} 2023**

Whilst you may want to get Photoshop, chances are that you've probably already got some sort of photo editing done for your phone or via other apps. However, the official photography app, Adobe Lightroom, has many of the editing and creative tools you need to make your phone or camera an effective tool for recording and editing images. Photoshop was always more suited to working with more advanced images and creating custom projects. To combine your images with creative assets such as clothing, props, makeup, headlines and more, you can use Photoshop via the Adobe Creative Cloud. The online service will give you access to every piece of your creative project. Design assets such as characters, props and backgrounds are stored directly within CC. Using existing projects as the foundation for new ones without the need to download anything is a great time-saving feature that will save your bandwidth and storage space. Overall, Photoshop is arguably the Rolls-Royce of any image editor. Photoshop 's consistent cutting-edge upgrade cycle of demonstrated and industryleading capabilities along with its reliability and stability make it one of the most-deserved and trusted imaging software applications. With all the new features announced at Adobe MAX, we're sure designers, photographers and creative professionals will be adding new and exciting projects to their next projects. Mellody Welsch is the director of customer experience at Adobe, where she is based in San Francisco. Prior to joining Adobe, Mellody held roles in product management, product and user experience design, and marketing for global technology companies including SVP, Product Management at megahal Laboratories. Mellody can frequently be found in the Adobe development space, finding fun ways to explore galleries, data, and APIs with her team.

kruti dev font download for photoshop photoshop plugin knockout 2 download knockout 2 plugin photoshop free download knockout 2 v10.387 plugin photoshop free download knockout 2 photoshop free download knockout 2 download photoshop photoshop 0.7 brushes free download photoshop 0.7 online free download photoshop 0.7 free download software video photoshop download

In terms of consumer usage, we're not seeing a huge uptake due to the Covid-19 crisis. However, adoption of this new technology doesn't seem to have hindered business usage. There are multiple reasons for this, including limited and free software alternatives—apart from the fact that most consumers are already familiar with Adobe's desktop apps, and understand how to use them. The risks of not being able to adopt this strategy are obvious. The popular (perhaps incumbent) fave of desktop editors is widely used and understood, on any platform and device. In the competitive world of modern software, this is impossible to ignore. So the question is, if you're ever stuck with something and feel you have a better alternative, do you use your technology well enough to convince customers to choose your tools? The course also covers how to:

- Navigate your way through the user interface.
- Import and work with external files.
- Set the color and brightness levels, sharpness, and contrast.
- Enhance photographs with exposure, curves, and lighting tools

Furthermore, the course covers the following:

- Color harmony
- Lighting and moods
- Picking perfect outdoor and indoor lighting conditions
- Creating custom compositions

More than anything, this is a bare-bones, big-tent application: simple, functional, accessible. It's the digital dark room for your images, if you will. It has features for just editing, like clipping, transforming, and filtering, as well as the ability to add the most sophisticated effects you can imagine.

In this book, you can choose to learn only Photoshop or only a particular topic like Retouching, Lightroom, and so on. So learning Photoshop is much better than individual learning of certain topics by on-line course, because the course itself is not focused solely on a single topic. Photoshop's composition and color features are so powerful and versatile. You will be able to liquify all the layers in a single object and blend two different images to create a state-of-the-art composites that you can use on a web page or add a watermark to an image. You won't ever feel the pain of waiting for an application to render an image correctly whilst making design changes, like you do when using a desktop application like Adobe Fireworks. However, in working with Lightroom and Bridge, the program requires you to wait while those applications compute changes to your images. This is why the speed at which you can interact with Photoshop is so important to you as a professional using the software. You could get to work on the next project, get that high-end shot of your cat, or select the perfect vintage photo, with someone else's large on-screen looking over your shoulder or at the desktop waiting for you to make changes. In Photoshop CS6, on the right-hand side of the file menu, there is a "Photomerge" button that can combine several photos into a single image. Photoshop CS6's "Quick Fix" tool is not limited to repairing images: Once targeted by the Quick Fix tool, it has the advanced possibilities of the Content-Aware and Healing tools, as well as the effects included in Photoshop's retouching and toning options. If you want to explore the "Photomerge" tool, "Quick Fix" tool, and Content-Aware worksheet options, please follow this tutorial .

<https://soundcloud.com/gulyanaturev/hack-adobe-acrobat-xi-pro-12023-final-crack> <https://soundcloud.com/krecimullic/jp1082-no-030818-usb-lan-driver> <https://soundcloud.com/foysalmoshoue/ces-edupack-2013-free-download> <https://soundcloud.com/falbangtenrest1986/nfs-shift-2-unleashed-mods-dlc-v1020-2011-repackrar> <https://soundcloud.com/gridallixhau/derniere-mis-a-jour-geant-gn-5500-tutan-2-28-sur-startimes> [https://soundcloud.com/ovlooforjost1981/easeus-data-recovery-wizard-professional-v551-retail-fosira](https://soundcloud.com/ovlooforjost1981/easeus-data-recovery-wizard-professional-v551-retail-fosirar) [r](https://soundcloud.com/ovlooforjost1981/easeus-data-recovery-wizard-professional-v551-retail-fosirar)

The Ink tool is used for adding ink drops to an image. This can be used to give a more authentic look to an image, such as replacing paper with a piece of glass and adding water drops to an image. The Paint Bucket tool is used for combining multiple colors into one. It is an extremely reliable tool for combining multiple colors into one, making them more vivid and lifelike. This tool allows you to paint a selection which makes all the overlaid strokes visible. You can also use the paint bucket to create gradients. The Palette window is used for organizing the tools available in the program. It is a tool that allows you to scale and transform the various tools available in the program. This tool has two modes – the "standard" mode, which allows you to paint different overlays onto a photograph, and the "screen" mode, which is a collection of different tools used for retouching images. These tools allow you to alter the color, appearance, or other characteristics of the image. The Path tool allows you to draw paths on an image for creating specific effects. It has several modes, such as the

Rectangular path, Preserve Path, and Line. Line is useful to create specific lines or shapes that you can place freely. These shapes then combine to create a "path" around an object. The Selection tool allows you to draw around an object, which can then be used to modify the surrounding area. Once you select the object, you can then drag the surrounding area to create shapes around an object. You can use the tools on the Tools menu to work with the selected area.

**Live type –** Adobe's new typeface system, released the latest in Photoshop, makes it easier to type the lettering in your designs. It is integrated with the first released version of Photoshop CC. **Live effects –** Now, by using simple clicks, you can apply live effects to your images. The autocorrect feature helps you automatically fix any mistakes made while you edit throughout your project. It provides some great features to improve the performance of your computers. As the tools and technology that shape the creative world go through different transitions, and the Photoshop marketplace matures, it is important that as part of our effort to evolve and pursue new opportunities with our users, we retire the legacy 3D content system and move on to a new system that will facilitate a more modern and intuitive workflow for artists.

Nick and Dominic were some of the pioneers of Photoshop, as they invented the smart objects design that will be a game changer in the creative world. Nick was also the director of the Adobe Photoshop team that got Photoshop's XML format, PDF format, and Portable Document Format (PDF) to revolutionize the creative world. Search for PSD Templates, PSDs of Sample Resource Materials, and PSDs from the Best Graphic Designers is essential because a PSD is a powerful file type. In this book, we cover best PSD templates: 408 PSD Templates, 18+ PSD Templates, To be or not to be, which PSD templates are good? And 12 Photoshop Resource PSDs.